**http://www-adele.imag.fr/~donsez/cours**

# Tiny InterNet Interface(TINI)

#### Didier DONSEZ

#### Université Joseph FourierIMA –IMAG/LSR/ADELE

**Didier.Donsez@imag.fr, Didier.Donsez@ieee.org**

D. Donsez, TINI, 2002-2006<sup>1</sup>

#### **Sommaire**

- **Matériel**
- Runtime
- **Programmation Java**
- **Divers**

# Tiny InterNet Interface (TINI)

#### i<br>M Motivation : Coupleur Réseaux

- •entre Ethernet et des réseaux IP
- • et des périphériques sur des réseaux non IP
	- Capteur température, actionneur circuit électrique (CAN, 1Wire, …)
	- Enregistreur ECG, terminal GPS, ... (RS232)

### **Applications : Web based management**

•Mesure et Contrôle à partir de l'Internet (fil/sans fil)

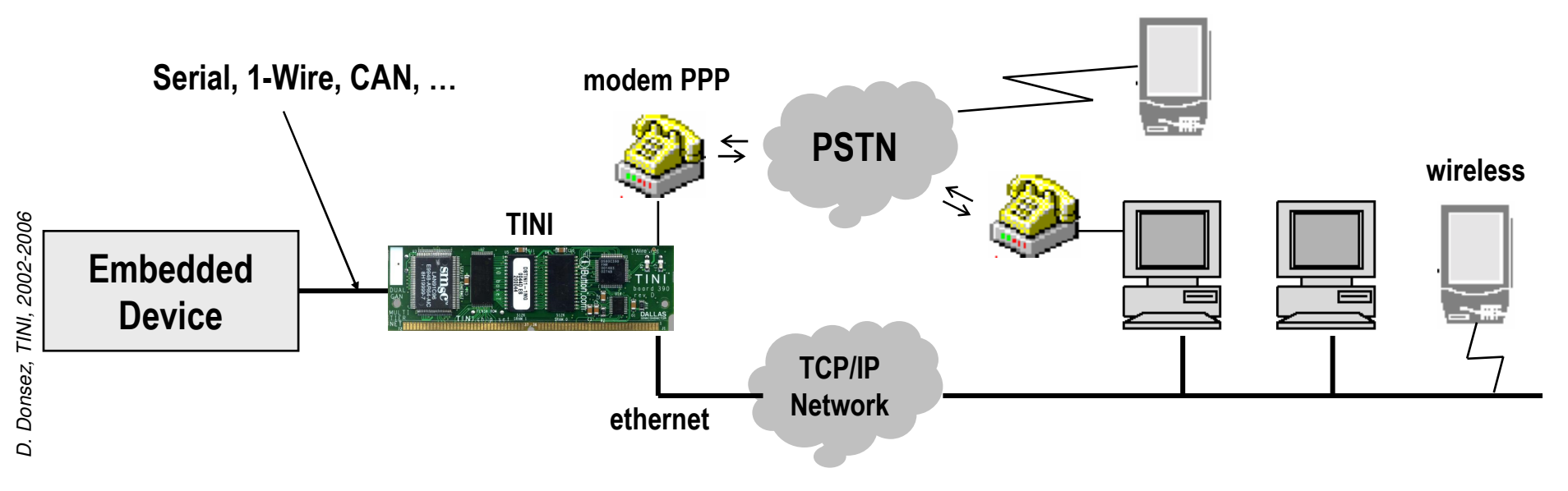

# Tiny InterNet Interface (TINI)

# **Coupleur réseaux**

# **Caractéristiques**

- Faible coût (quelques dizaines d'euros)
- Encombrement (format SIMM)
- •Fiabilité (mémoire auto-alimentée)

# **Environnement logiciel**

- OS multi-processus et multi-thread
- slush, Langage de commande Unix *like* et *light*
- •JVM basé JDK1.1 et Environnement de programmation Java

### Applications

# **Contrôle Industriel**

- •Équipement industriel (automates, senseurs, activateurs, …)
- Contrôle et Supervision d'instruments par le Web
	- •fil / sans fil
- **Conversion de Protocoles** 
	- • Passerelle entre des protocoles IP et des protocoles patrimoniaux ou embarqués (CAN, 1Wire, …)

#### **Matériel**

# **DS TINI TMB390**

- Processeur embarqué DS80C390 40 Mhz
- 512 KB ou 1024KB de NV SRAM
	- RAM Non Volatile sauvée par pile
- Carte format SIMM

# **DS TINIM400**

- Processeur embarqué DS80C400 75 Mhz
- 1MB NV SRAM, 1MB Flash
- Carte format SIMM

# ■ Cartes Socket

• formats E10, E20, STEP (systronix), Taylec ...

#### DS80Cxxx (Dallas Semi-Conductor)

#### i<br>M DS80C390

- <sup>µ</sup>C 40Mhz
- $\bullet$ Instruction set : 8051 + special functions
- •16/32-bit math coprocessor
- $\bullet$ 3 16-bit timer/counters
- 4 Ports 8bit I/O
- 2 Controller bus CAN
- • Address space
	- Max 4MB Data + Program
	- 3 modes : 16b contiguous, 22b contiguous, 22b 8bit-paged

#### DS80C400

- µp 75 Mhz
- •PMM (Power Management Mode) : fréquence ralenti par 256

i<br>M

#### Carte modèle TMB390

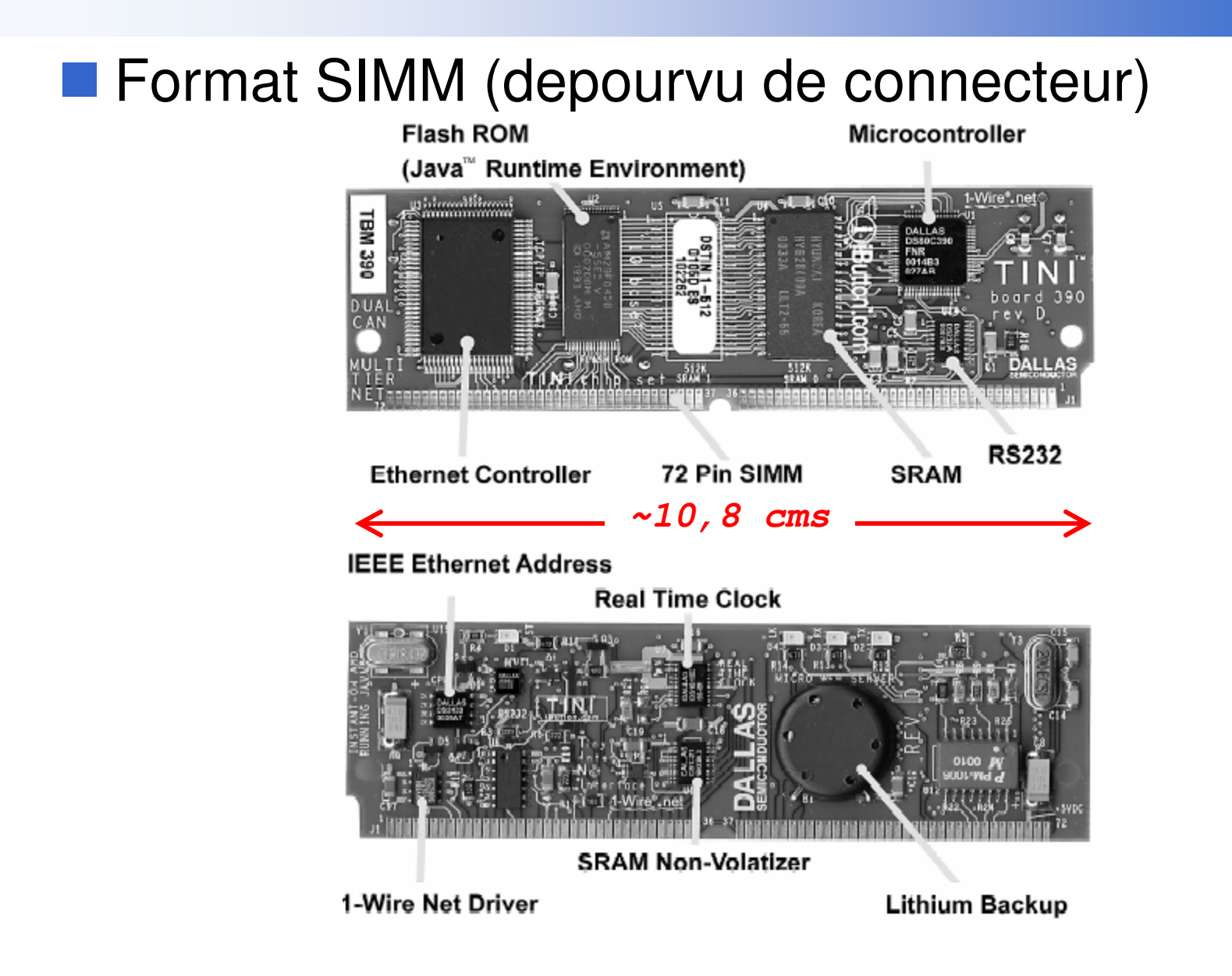

10

#### Carte Socket

#### **Apporte les connecteurs à la TMB390**

•Permet de tester avant intégration de la TMB sur des cartes spécifiques (custom)

#### $\mathbb{R}^3$ **Produits**

•E10, E20, STEP, Taylec TutorIO board, ADON, NetMaster (Elsist) …

+5V DC Power

**iButton**<sup>®</sup> Clip

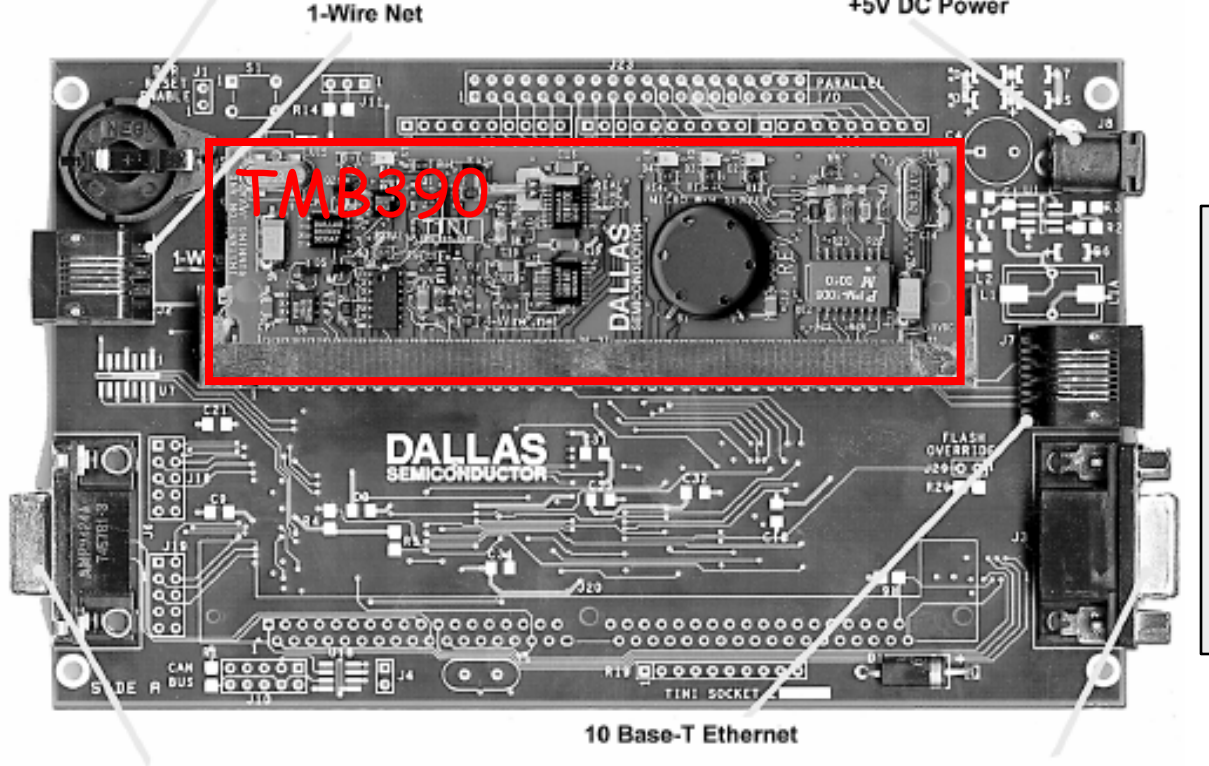

•PAS d'interface pour opérateur humain

> •LCD, boutons, clavier … doivent être implantés et gérés

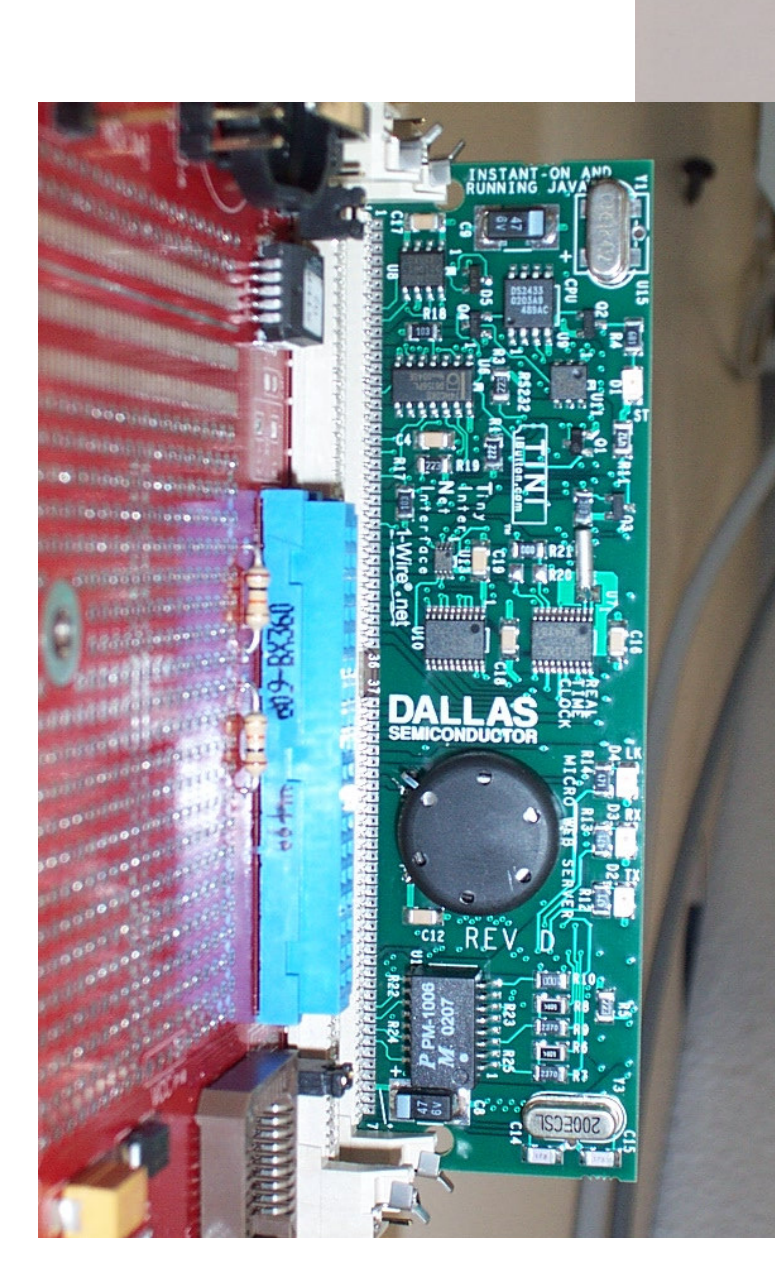

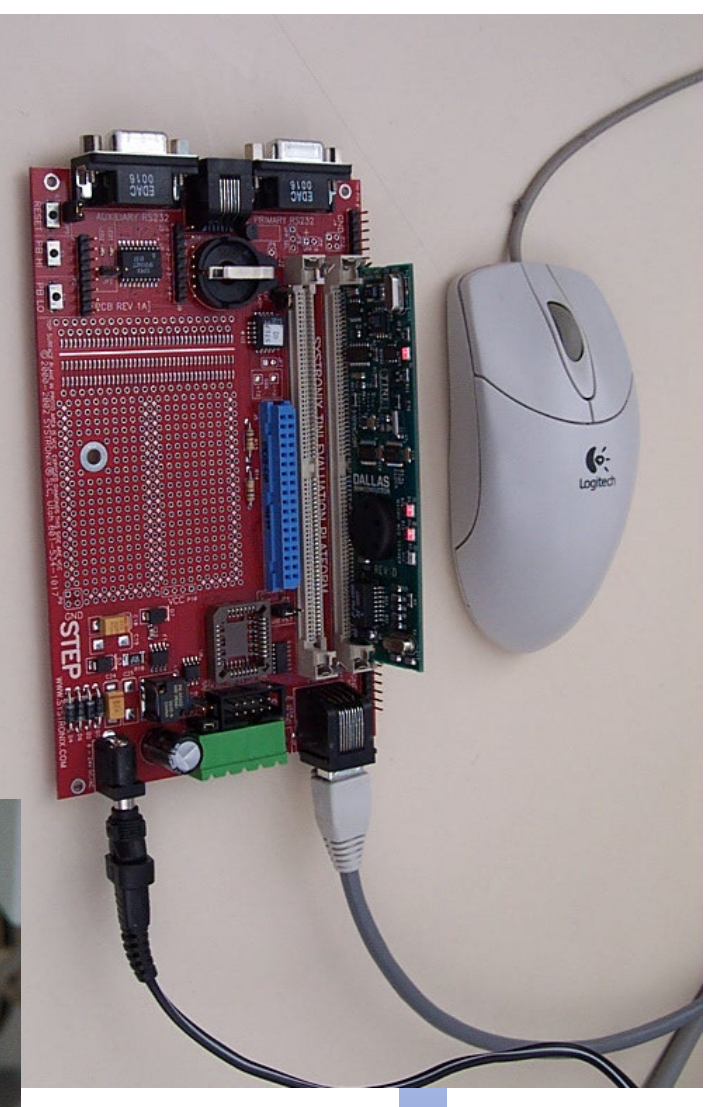

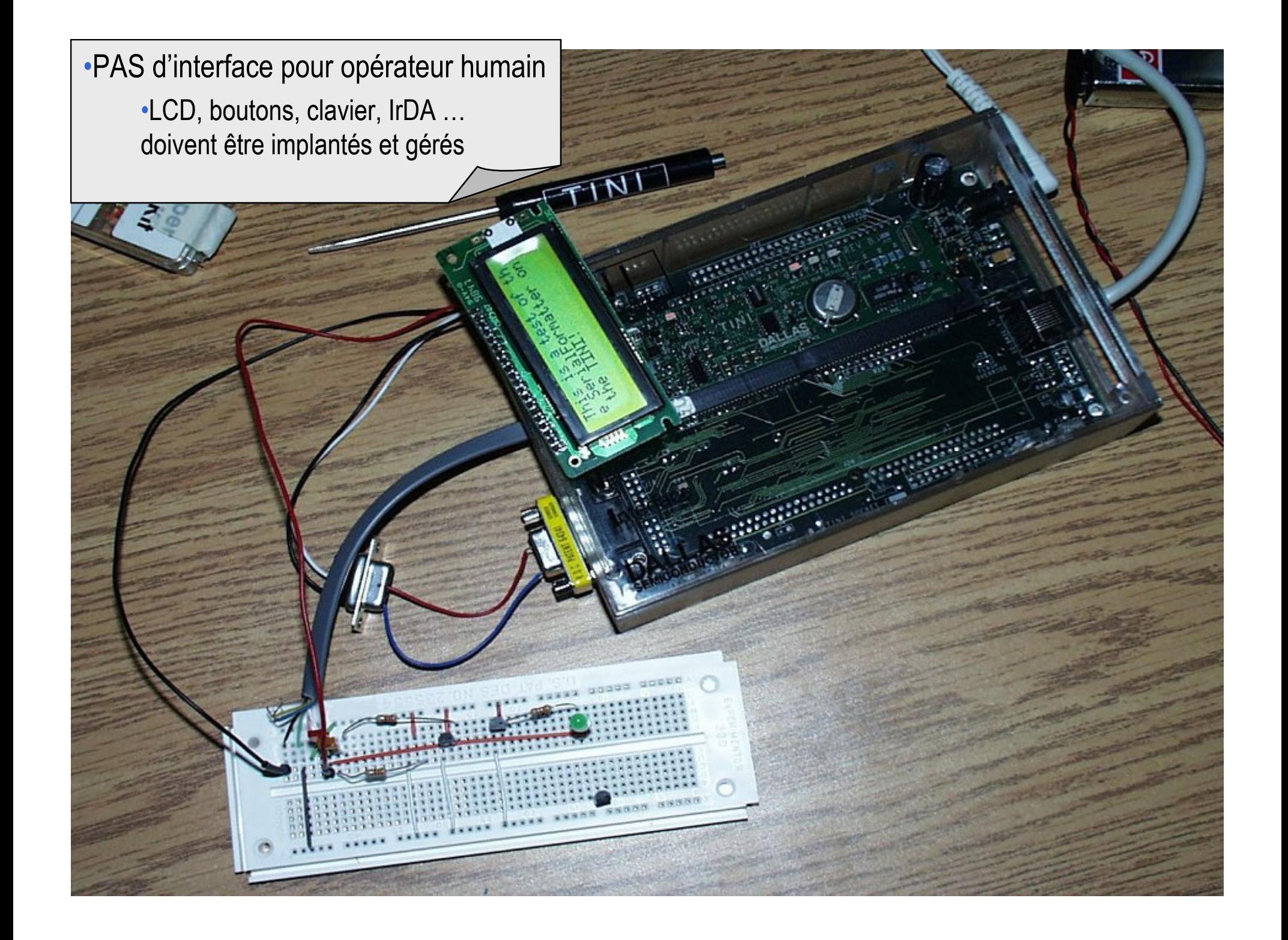

#### Ou conditionnée

# **Exemple : NetMaster (Elsist)**

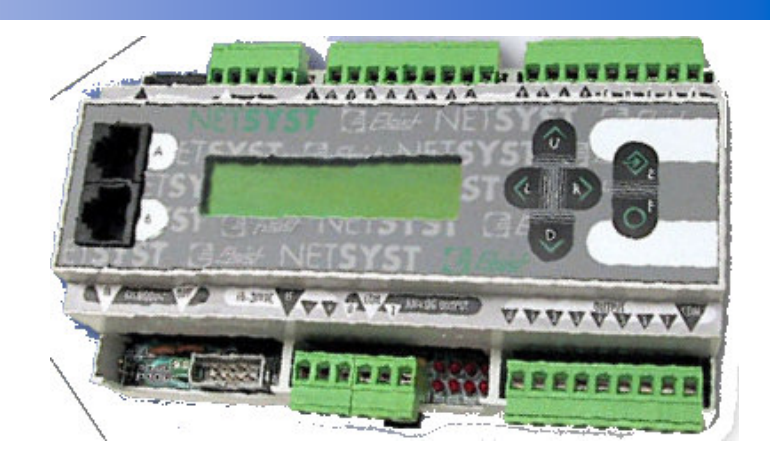

# Architecture Architecture

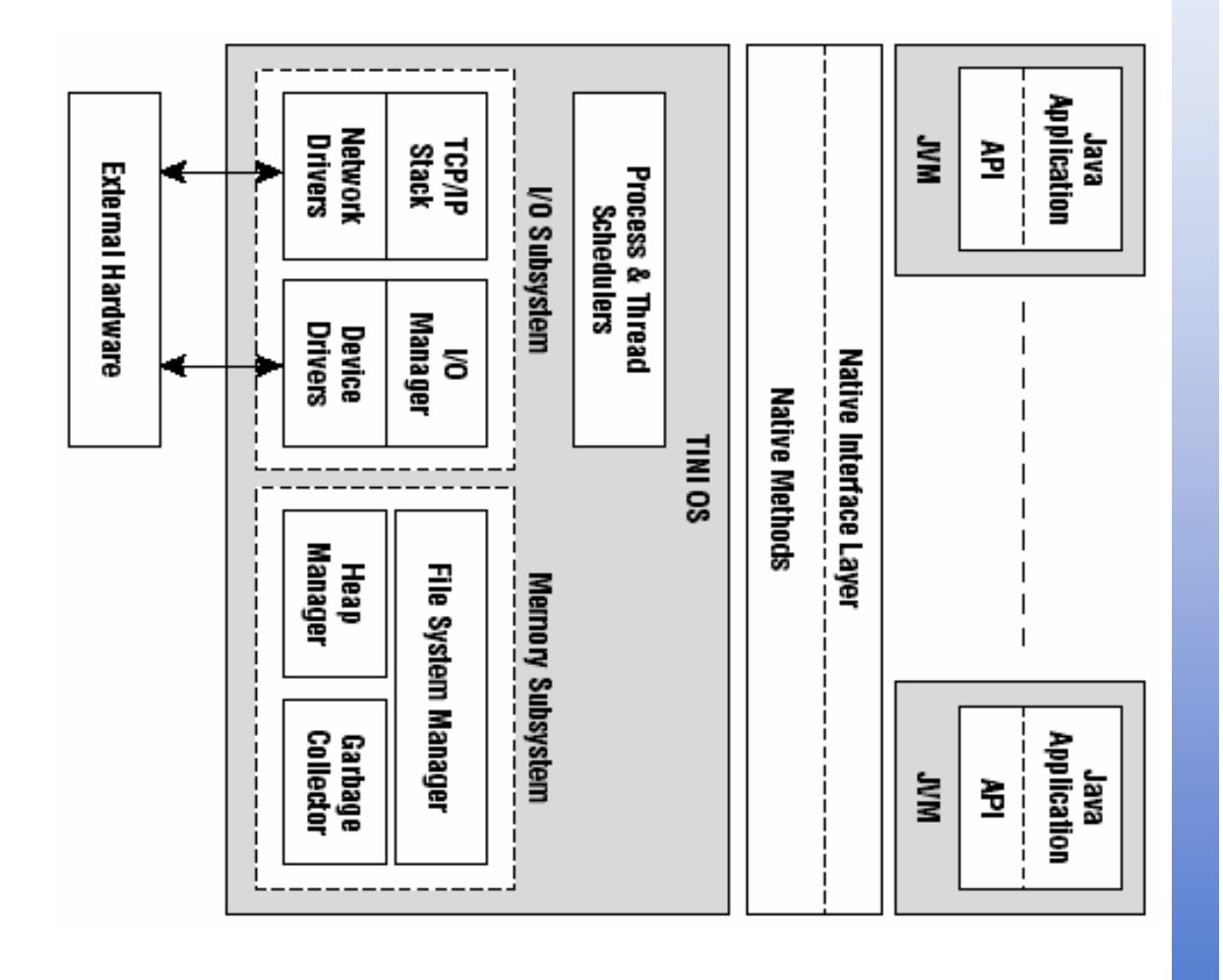

### Gestion du processus et des threads

- 2 types
	- •Processus (représente une application)
	- •Threads
- **2** ordonnateurs (scheluders)
	- • Ordonnaceur Thread
		- Tourniquet (round robin)
		- toutes les 2 ms
		- préemptif et collaboratif java.lang.Thread.yield()
	- Processus
		- Tourniquet (round robin)
		- toutes les 8 ms
		- Préemptif
- Synchronisation
	- $\bullet$  Pas d'IPC pour les processus
		- Remarque : Il est possible d'utiliser les sockets sur l'adresse local (loopback) ou des fichiers
	- $\bullet$ Primitives de synchronisation Java pour les threads

### Organisation de l'espace d'adressage

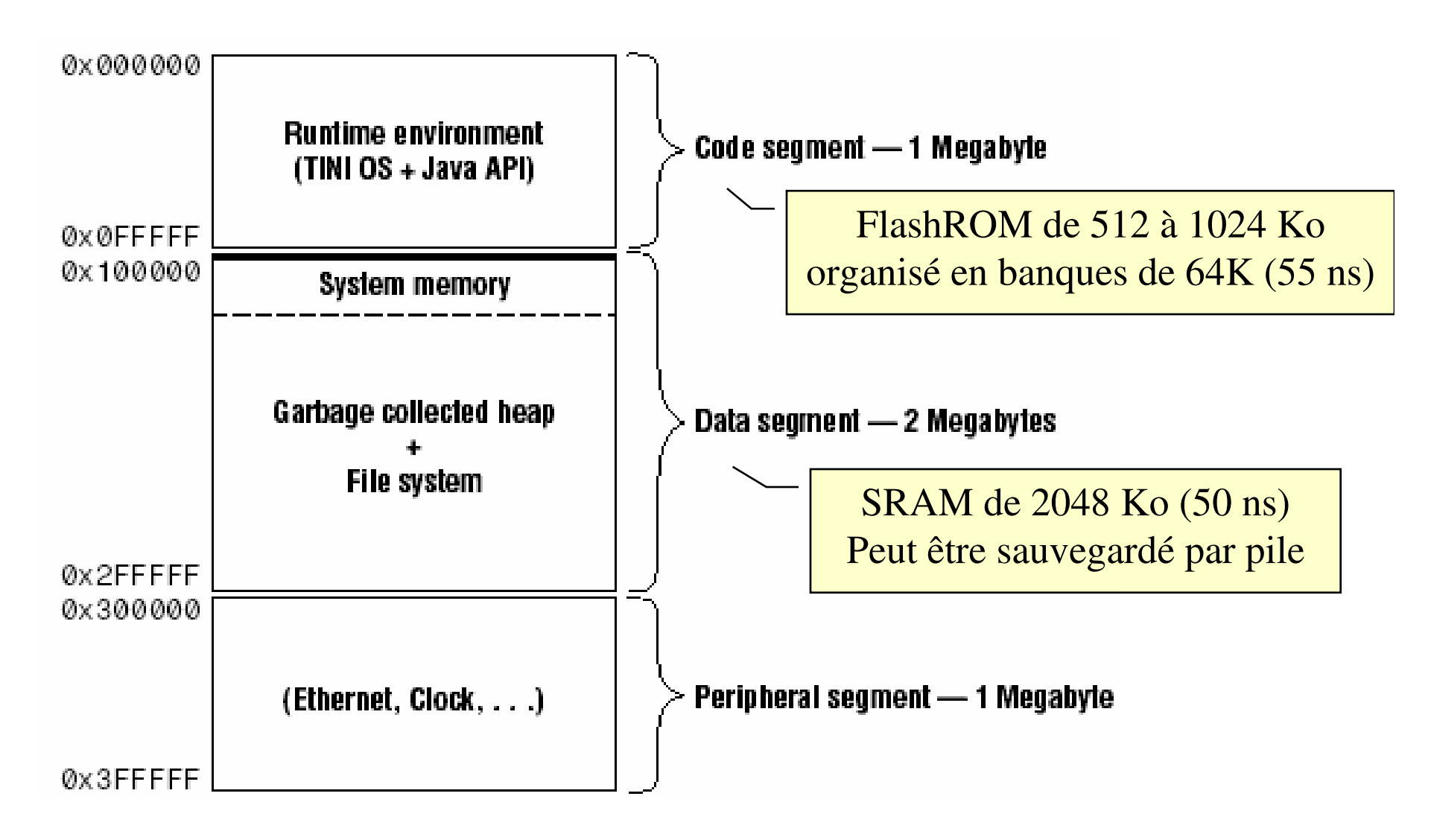

# Gestion de la mémoire (RAM)

### **Allocation partagée de la RAM**

- pour le tas (heap) des process Java et système
- pour les fichiers
- an<br>Ma Glaneur de cellules (Garbage collector)
	- Déclenchement
		- Explicitement par un process Java java.lang.System.gc()
		- Par le new lorsque la mémoire totale libre descend en dessous de 64Ko
		- A la terminaison d'un process Java
	- Portée
		- Seulement pour les objets du tas du process qui le déclenche
		- Algorithme mark-and-sweep donc bloquant pour le process (non temps réel)

#### Remarque

- La RAM peut être auto-alimentée par un circuit spéciale et une pile lithium pouvant durer jusqu'à 10 ans
- •Implique un GC au reboot en crash

an<br>Ma

### Système de fichiers

#### Hiérarchie de répertoires et de fichiers

- •Permission (rwx)
- •Owner/Group
- Pas de lien

#### **Allocation de bloc**

- •en bloc de 512 octets de RAM auto-alimentée
- $\bullet$ Temps d'accès constant (vitesse RAM)
- $\bullet$  non contigus en mémoire
	- Pas d'inconvénients sur le temps d'accès lors de la défragmentation

#### i<br>M Remarque

- L'API permet le montage de systèmes de fichiers externes (NFS, FTP) com.dalsemi.fs.FileSystemDriver
	- http://pdfserv.maxim-ic.com/arpdf/AppNotes/app709.pdf

# Gestion des entrées/sorties

![](_page_17_Picture_2.jpeg)

- 2 types
	- Réseau
		- Ethernet
	- Non Réseau
		- 1Wire : bus séquentiel sur 2 fils
		- CAN : bus de terrain
		- Série (gestion PPP avec un modem)
		- Parallèle

# **Remarque : Permet l'ajout de**

- *Extension de mémoire secondaire (FlashROM, …)*
- *Port réseau (Bluetooth, …)*
	- *http://www.dhpc.informatics.bangor.ac.uk/reports/121/dhpc-121.pdf*

### Arrêt et redémarrage

#### ■ 2 types d'arrêt

- •Perte de courant
- $\bullet$ Chien de garde

### **Conséquence**

 $\bullet$ Arrêt des processus (heap <sup>à</sup> désallouer)

#### an<br>Ma Reset

- $\bullet$ POR (Power-on-Reset)
- •Externe

#### i<br>M **Bootstrap**

- $\bullet$ Redémarrage normal après contrôles d'intégrité
- $\bullet$  Rechargement en FlashROM du Runtime (tini.tbin) et de l'application primaire (par exemple slush.tbin)

### slush, le langage de commande

#### Interprète de commandes <sup>à</sup> la Unix

- Utile lors de la phase de développement
- Multi-utilisateur, Multi-tache
- Multi-session : par port (série) console et par telnet (serveur telnetd)
- Contient un serveur ftp pour le chargement des fichiers dans le système de fichiers
- Extensible : command addc

#### $\mathbb{R}^n$ Commandes

• append arp cat cd chmod chown clear copy cp date del df dir downserver echo ftp gc genlog help history hostname ipconfig **java** kill ls md mkdir move mv netstat nslookup passwd <sup>p</sup>ing ps pwd rd reboot rm rmdir sendmail setenv source startserver stats stopserver su touch useradd userdel wall wd who whoami

#### Ligne de commande

- Redirection des entrées-sorties standards
	- •java MyApp.tini > /res/out.txt
- Lancement en arrière-plan (background) &
	- java MyApp.tini &
- Remarque : slush est une application Java

#### slush, exemple de session (i)

```
----> TINI Boot <----
TINI OS 1.02
API Version 8009
Copyright (C) 1999 - 2001 Dallas Semiconductor Corporation
Hit any key to login.
After pressing a key, slush prompts the user for a login name.
Welcome to slush. (Version 1.02)
TINI login: rootTINI password:
TINI /> ls -l
total 2
drwxr-x 1 root admin 1 Jan 27 15:13 .
drwxr-x 1 root admin 3 Jan 27 15:14 etc
TINI>
TINI /> cd etc
TINI /etc> ls -l
total 5
drwxr-x 1 root admin 3 Jan 27 15:14 .
drwxr-x 1 root admin 1 Jan 27 15:13 ..
-rwxr-- 1 root admin 28 Jan 27 15:14 .tininet
-rwx--- 1 root admin 225 Jan 27 15:14 .startup
-rwxr-- 1 root admin 101 Jan 27 15:14 passwd
TINI /etc>
```
#### slush, exemple de session (ii)

**TINI /> cd web**

**TINI /web> java simpleweb.tini 3128 /web/html &**

- **TINI /web> ps**
- 3 processes
- 1: Java GC (Owner root)
- 2: init (Owner root)
- 14: simpleweb.tini (Owner root)
- **TINI /web> kill <sup>14</sup>**

**TINI /web> ps**

- 2 processes
- 1: Java GC (Owner root)
- 2: init (Owner root)

**TINI /web>**

#### slush, configuration IP

```
TINI /> ipconfig -g 192.168.0.1 -p 192.168.0.2
Warning: This will disconnect any connected network users
and reset all network servers.
OK to proceed? (Y/N): y
[ Sun Jan 28 15:02:53 GMT 2001 ] Message from System: FTP server stopped.
[ Sun Jan 28 15:03:00 GMT 2001 ] Message from System: Telnet server stopped.
[ Sun Jan 28 15:03:00 GMT 2001 ] Message from System: Telnet server started.
[ Sun Jan 28 15:03:01 GMT 2001 ] Message from System: FTP server started.
TINI /> ipconfig
Hostname : TINI.
Current IP : 192.168.0.15
Default Gateway : 192.168.0.1
Subnet Mask : 255.255.255.0
Ethernet Address : 00:60:35:00:10:bb
Primary DNS : 192.168.0.2
Secondary DNS :
DNS Timeout : 0 (ms)DHCP Server :
DHCP Enabled : false
Mailhost :
Restore From Flash: Not Committed
TINI /> ping www.ibutton.com
Got a reply from node www.ibutton.com/198.3.123.121
Sent 1 request(s), got 1 reply(s)
                                                À l'initialisation, seule l'adresse 
                                                MAC est renseignée
Cette adresse est globalement unique
```
### Développement Java

#### ■ Java<br>™

 $\bullet$ Threads, ThreadGroup, types primitifs et String, Sérialisation (1.1)

#### **Limites et Différences**<br>**Limites et Différences**

- Pas de finalisation
- Chargement de classe (ClassLoader) spécifiquecar la résolution du constants pool sont effectués par le convertisseur lors du développement
- Pas de vérification du bytecode
- Pas de JIT
- Méthodes natives •
	- TNI est plus léger et flexible que JNI
	- Chargement dynamique java.lag.Runtime.loadLibrary(String libname)
- Pas de Permissions
- Pas de interface JVM pour le deboggage ou le profilage
- JRE
	- Core basé sur JDK1.1.8
		- java.lang, java.lang.reflect, java.io, java.net, java.util, java.io, javax.comm
		- Pas de classes orienté interface utilisateur (hormis HTTP)
	- TINI : com.dalsemi.\*
- Remarque : la JVM a une empreinte mémoire de 40Ko

### Développement Java

#### Cycle de développement

- • Compilation des classes
	- javac –Xbootclasspath …
- Convertisseur des classes en un fichier tini
	- Motivation : résolution des noms avant l'installation (gain temps/taille)
	- class TINIConvertor
	- Produit un fichier myapp.tini
- $\bullet$  Installation du myapp.tini
	- ftp 192.168.0.15
- $\bullet$  Exécution par la commande slush
	- telnet 192.168.0.15
	- java MyApp.tini parameters
- $\bullet$  Installation en application primaire à la place de slush pour la production (via le port console)

27/01/2006

# Exemple d'application JavaContrôle d'un port

![](_page_25_Figure_2.jpeg)

27/01/2006

# Un serveur Web simple

**http://tinadele.imag.fr:3128/index.html**

```
import com.dalsemi.tininet.http.HTTPServer;class SimpleWebServer {public static void main(String[] args) {// Constuct an instance of HTTPServer that listens for requests port 80HTTPServer httpd = new HTTPServer(args[0]);httpd.setHTTPRoot(args[1]);httpd.setIndexPage("index.html");// Specify a name for the log file and turn on logginghttpd.setLogFilename("log/web.log");httpd.setLogging(true);// Spin around forever servicing inbound requestsfor (;;) { try {
             httpd.serviceRequests(); // Wait for a new request
           } catch (com.dalsemi.tininet.http.HTTPServerException e) {System.out.println(e.getMessage()); }}} }TINI /> java simpleweb.tini 3128 /web/html &
                                                 TINI /> ps
3 processes
1: Java GC (Owner root)
                                                 2: init (Owner root)
                                                 5: simpleweb.tini (Owner root)
```
### Un script Web simple

#### ■ Méthode POST (tini 1.10)

- • Invocation de la méthode handlePost() sur un objet de la classe dont le nom (eg monscript) est passé dans l'URL
- Puis retour du fichier monscript.html qui contient la sortie de monscript  $\bullet$ public class MonScript implements com.dalsemi.tininet.http.PostScript {

```
public void handlePost(Vector data) {
```

```
PrintStream out=null;
```

```
try{
```
}

}}

```
String classname ="MonScript"; // this.getClass().getName();
```

```
String filename ="/testweb/html/"+classname+".html"; // no httpServer.getHTTPRoot()
```

```
out = new PrintStream(new FileOutputStream(filename));
```

```
} catch (java.io.IOException ex){ return; }
```

```
out.println("<html><body><h1>com.dalsemi.tininet.http.PostScript test</h1><hr>><pre>");
```

```
for (Enumeration e = data.elements() ; e.hasMoreElements() ;) {
```

```
PostElement pe=(PostElement)e.nextElement();
```

```
out.println(pe.field+"="+pe.value);
```
### Empreintes mémoire

■ Capacité flash : 512Ko

■Environnement 448Ko

- Bootstrap loader ~4Ko
- $\bullet$  Runtime
	- TINI OS
	- JVM  $40K\sigma$
	- Java Classes
- **Application Java primaire** 
	- •Jusqu'à 63Ko
	- Exemple : slush : 63Ko

### Classes TINI

![](_page_29_Picture_2.jpeg)

# **Réseaux IP**

- URL framework
- DHCP, DNS, ICMP
- Telnet, FTP, HTTP (très limité mais GET/POST)
- ■Modem PPP
- **Entrées/Sorties Séries**
- **Entrées/Sorties Parallèles**
- 1Wire

![](_page_29_Picture_11.jpeg)

#### Temps

# Horloge temps réel (RTC: real-time clock)

- Sauvée par pile (lithium)
- resynchronisable avec un serveur de temps (RFC868)

### Chien de garde (watchdog)

#### **Principe**

- Le système et l'application primaire peut partir dans le décor (runaway)
- • Causes:
	- Terminaison de Thread par une exception non manipulée, Threadsinterbloqués
	- Crash de l'OS, panne matérielle transitoire (décharge électrostatique …)
- Le chien de garde force à rebooter TINI s'il n'est pas « nourri » par l'application primaire (vivante)

#### API TINI

an<br>Ma

- $\bullet$  Méthodes setWatchdogTimeout(int timeout) et feedWatchdog() de com.dalsemi.system.TINIOS
- •commande wd de Slush

#### **Sécurité**

- Postulat
	- • Toute machine connectée à un réseau est susceptible d'être attaquée (hacked)

#### an<br>Ma **Risque**

- • Interruption de service
	- reinstallation d'une carte embarquée et éloigné peut prendre des semaines
- •Corruption d'acquisition de mesure, …

#### **Conseils**

- Vérifiez que les serveurs soient protégés contre les attaques
- •Minimisez les services lancés
- •N'utilisez pas les logins/passwords (e.g. root/tini)
- $\bullet$  Chiffrez l'information qui transite par le réseau
	- telnet/ftp au dessus de SSH
	- https:// au lieu de http://

### Des outils pour la sécurité

- Rien en standard
- Cryptographie
	- JCE light pour J2ME
		- Voir cours JCE
	- kSSL : SSL pour KVM
	- SSL for TINI
		- http://security.dstc.edu.au/projects/java/ssl\_tini.html
	- iButton (DS1954) orienté Cryptographie
		- eOCF et iButton

# **Remarque:**

• Vous pouvez utilisez des méthodes natives (TNI) pour les principales fonctions crypto (SHA1,MD5, DES, RSA, EC, …) en cas de problème de performance.

#### **Communications**

#### **HTTP Server**

- • TINIHttpServer, BrazilTINI, Servertec …
	- servlet 2.2, session tracking, authentification, logs régulièrement envoyé par mail…
	- http://www.smartsc.com/tini/index.html
	- $\bullet$ http://www.servertec.com/products/tini\_iws/tini\_iws.html
- **JMS** 
	- • MindStream Software
		- (http://www.mindstrm.com/products/message)
	- Scalagent kJORAM ???

#### RMI

an<br>Ma

- •Aucun pour l'instant ?
- La sérialisation a été introduit dans la version 1.1
- •Une piste : Objectweb Jonathan

#### **Communications**

# ■ XML et SOAP

• kXML et kSOAP <sup>à</sup> tester ?

# ■ P2P Protocols (JXTA) on TINI

- http://tini.jxta.org/
	- *The TINI board <sup>g</sup>ives you, essentially, a Java virtual machine on a stick. While that virtual machine has more features than other small Java devices*that run J2ME, it does suffer from many of the same limitations, most notably *limited memory.*
	- One way to bring the power of JXTA peer-to-peer networking to the TINI is to *use a proxy approach, wherein only a limited subset of JXTA function resideson the TINI, which in turn relies on an outside system to do the heavy-dutyJXTA communications.*

### Déploiement

# ■ OSGi

• Aucun pour l'instant

### Chargeurs de Classes

# ■ Format .tini

- Format « Just-In-Place » : peu ou pas de transformation pour être utilisé par la VM
- .tini regroupe des .class convertis et résolus
	- Le convertisseur  $\{\text{class}, \text{tilib}\}\rightarrow \text{.}$ tini effectue une édition de lien anticipée et une fermeture de référence de classes
- **Chargement standard** 
	- Charge un .tini

# **ClassLoader**

- Charge et résout un .class depuis le répertoire /tiniext
- Exemple : XXFileSystemDriver

27/01/2006

![](_page_38_Picture_1.jpeg)

![](_page_38_Picture_2.jpeg)

### Méthodes et Bibliothèques natives

#### **Motivations**

- •Accélérer certains algorithmes consommateur en CPU (eg. crypto)
- Pilote matériel, …

#### an<br>Ma **Outils**

- macro.exe: MacroAssembleur.ext  $\rightarrow$  .mpp
- a390.exe: Assembleur .mpp  $\rightarrow$  .tlib<br>c FiniConuerter: inclut STATIOUEMEN
- TiniConvertor: inclut STATIQUEMENT la .tlib dans le .tini
	- java TINIConvertor -n des.tlib -f Decrypt.class -d tini.db -o decrypt.tini

#### an<br>Ma Remarque

• Un programme Java peut aussi charger DYNAMIQUEMENT une .tlibprésente dans le FileSystem

#### **Limites**

an<br>Ma

- Le toolkit ne comporte pas de compilateur C
	- $\exists$  Cross-Compilateur C  $\rightarrow$  8051,DS390 (SDCC, http://sdcc.sourceforge.net/) http://sdcc.sourceforge.net/)
- •Pas de callback (i.e. méthode native appelant une méthode java)

### Méthodes et Bibliothèques natives

# **Limites**

- Le toolkit ne comporte pas de compilateur C
- Pas de callback (i.e. méthode native appelant une méthode java)

# **Cross Compilateurs tiers**

- Keil uVision2 suite tools : compilateur C
- SDCC, http://sdcc.sourceforge.net/

D. Donsez, TINI, 2002-2006

27/01/2006

# Méthodes et Bibliothèques nativesavec SDCC

```
// Hello.java/* myn.c */import com.dalsemi.comm.*; import com.dalsemi.system.*;<br>public class Hello {
                                                                               long Native_method1() _JavaNative{public class Hello {long I = NatLib\_LoadInt(0);public static native int method1(int i,int j);
                                                                                  long k = NatLib\_LoadInt(1);static void main(String args[]) {return l-k;System.out.println("Hello Started");}try {System.loadLibrary("myn.tlib");System.out.println("Load Success");
       System.out.println("Native method1 returned "+ method1(200,100));\} catch (Throwable t) { System.out.println(t);}}}
                                                                               TINI /> java Hello.tini
   > javac -bootclasspath %TINILIB%\tiniclasses.jar Hello.javaDonsez, TINI, 2002-2006
D. Donsez, TINI, 2002-2006
   > java -cp %TINILIB%\ tini.jar TINIConvertorHello Started-f Hello.class -o Hello.tini -dLoad Success%TINILIB%\ tini.dbNative method1 returned 100
> sdcc -mTININative myn.c
Load Hello.tini & myn.tlib into the TINI board
```
## Outil de Développement (i)

# SDK (Téléchargeable gratuitement)

- Convertisseur
- •Macro/Assembleur
- Constructeur de dependance
- TTY pour le port série (JavaKit)
	- utilisation au chargement en Flash de l'OS + Application principale

27/01/2006

# Outil de Développement (ii) **Compléments**

- **Taches ANT** 
	- http://tiniant.sourceforge.net/
	- complété des taches FTP, Telnet, … pour le déploiement
- **Tests** 
	- JUNIT, …
- Ofuscateur (voir celui du J2MEWTK)
	- Réduit le ConstantPool des .class
- **Optimisation de l'allocation mémoire** 
	- OptimizeIt, …
- TTY<br>••
	- http://www.turbobit.com/tini.htm, TiniTalk, TiniInstaller, …
- Editeur de fichiers
	- http://www.smartsc.com/tini/index.html

### Conseil pour le Développement

# **Environnement contraint**

• Voir les conseils du cours sur J2ME

#### Références

#### an<br>Ma Book

- • Don Loomis, « The TINI™ specification and developer's guide », June2001, ISBN 0-201-72218-6, www.awl.com/cseng/
	- et téléchargeable librement sur le site TINI
	- http://www.maxim-ic.com/products/tini/pdfs/tinispec.pdf
- Getting Started with TINI
	- http://www.maxim-ic.com/products/tini/pdfs/TINI\_GUIDE.pdf
- Web site (www.ibutton.com/TINI)
	- •http://www.ibutton.com/TINI/developers/community.html
	- • http://www.smartsc.com/tini/index.html
		- Des informations et des applications pour TINI
	- •http://www.jguru.com/faq/home.jsp?topic=TINI
	- •http://www.apms.com.au/tini
- Forum
	- http://lists.dalsemi.com/maillists/tini/•

#### Références

# **Autres**

- Tutorials et Tips de Systronix
	- http://www.systronix.com/tutor/top.htm
- Un cours en anglais
	- http://latitude.east.asu.edu/tini/

### SNAP Simple Network Application Platformhttp://www.imsys.se

#### $\mathbb{R}^3$ SNAP

•network-ready, Java-powered <sup>p</sup>lug & play reference <sup>p</sup>latform.

#### **Architecture**

- $\mu$ C
- Format SIMM•
- Applications
	- • remote control, data processing and managing of everything from small sensors to advanced surveillance factory equipment.

#### Runtime

- $\bullet$ OS ???
- $\bullet$ J2ME-CLDC certified by Sun Microsystems

#### $\mathbb{R}^n$ Platines

•Celles de la TINI

![](_page_48_Picture_14.jpeg)

![](_page_48_Picture_15.jpeg)